# **Photoshop Product Key Full For PC (April-2022)**

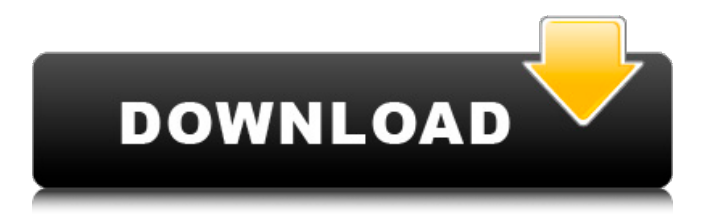

### **Photoshop Crack+ Full Version**

Using Cracked Photoshop With Keygen Before you begin Photoshop Crack Mac, there are two preparation steps that you need to take care of before opening up Photoshop Product Key. The first is that you need to make sure that you have the correct version of Photoshop Free Download. To do this, use the Help menu from the top menu bar and select about Photoshop Activation Code. Figure 8-1 shows a confirmation window you will see after you select the help option. \*\*Figure 8-1\*\* Use the Help option on the menu bar to open the Photoshop Crack For Windows help menu. If you are running

the CS version of Photoshop Serial Key, you have Photoshop Crack Keygen Elements as well. If you do not have Photoshop Serial Key Elements, you have version CS. If you want to open Photoshop Elements, make sure to have version CS2. This helps streamline the process, because you only have to update to Photoshop Elements if the CS version you have is the older version. The next step is to make sure that you have the correct number of layers enabled in the Layers panel. The Layers panel will allow you to create several different pieces of a photograph so that you can combine them to create a final product. By default, Photoshop will have all layers enabled, but you can have Photoshop Elements disable the layer panel for the included Layers of Elements. To

#### **Photoshop License Keygen Free**

Most people know Photoshop Serial Key or rather Photoshop CS6 by now. It is one of the top software products in the world and almost every professional has used it at some point in their career. Other versions: Photoshop Elements, Photoshop Touch For a long time, most of the Adobe Photoshop features were accessible through Windows Live Movie Maker. Recently Microsoft announced that Windows Live Movie Maker is being phased out. So, what can you do with Photoshop when you're no longer using Windows Live Movie Maker? You can use Third Party software to edit and adjust videos like Red Giant. However, most people aren't going to invest in a lot of software to edit videos. This is because there are a lot of services that allow you to do video editing for free. On this page, you will find a list of the best online platforms where you can get professional-quality videos for free. You will also find software that's capable of editing images and screen captures. There are even some sites that offer a combination of both. Most of the software tools here are totally free to use. So, if you're looking for an alternative to Windows Live Movie Maker, these are the best options. You will also find some other apps that are both free and paid software. Also, you can see why some of these sites are better than others when you compare their videos with the quality of the images and text they feature. Adobe Photoshop

alternative: What you can do with Photoshop Adobe Photoshop may cost up to \$9,99 per license but there are things you can do with Photoshop that you can't do anywhere else. 1. Edit images and videos Do you need to correct the colors of an image or make a video look better? Photoshop is the software you need. If you want to make videos look better, you're going to use Adobe After Effects. If you need to make a slideshow, then you're going to use either Photoshop or Audacity. If you want to remove the background from an image or get rid of a logo, then you're going to use the Photoshop Brush tool. 2. Transform pictures Do you want to add certain effects to an image or video, like filter the edges or add a sepia effect? You're going to use Photoshop. If you want to resize a photo or images, you 388ed7b0c7

## **Photoshop Registration Code [32|64bit]**

Q: Zooming out with eigenjs and cesium How can I make Cesium render a map in zoomed out mode by default? Currently, the user must click on "Fullscreen" first to get the map to zoomed out. I want to provide a map that zooms out automatically, without the user having to click. A: The zoom level of Cesium-based views can be altered from the default level of 1 to level 2 or 4 as described in this documentation. The level of the default zoom value is controlled by the defaultZoomLevel attribute on the viewer: viewer.defaultZoomLevel = 4; A pilot study of the use of interferon-alpha for the treatment of hepatocellular carcinoma. Twenty patients with biopsyproven hepatocellular carcinoma were treated with 2 million IU interferonalpha (IFN-alpha) daily for 2-3 months. No patient had a clinically significant response to IFN-alpha, with the only observed changes being in tumor size (average 1.1 cm decrease) and/or number (average 0.18 decrease). Overall survival after IFN-alpha therapy was 21% at 6 months and 6% at 1 year. Sixteen patients (80%) had pathological or clinical evidence of active hepatitis. IFN-alpha therapy was well-tolerated with mild clinical effects including dryness of the mouth, arthralgia, fatigue, and anorexia; no patient had a severe effect of therapy. In conclusion, IFN-alpha does not improve survival in patients with hepatocellular carcinoma, and the mild clinical effects observed indicate that IFN-alpha may be a poor choice for first-line palliative therapy.Eucalyptus gremiana Eucalyptus gremiana, commonly known as gremlin mallee is a species of mallee that is endemic to Western Australia. It has rough, flaky or tessellate bark on the trunk, smooth greyish brown branchlets, lance-shaped adult leaves, flower buds in groups of seven, white to pale yellow flowers and cup-shaped fruit. Description Eucalyptus gremiana is a mallee that typically grows to a height of and forms a lignotuber. The bark is rough and flaky or tessellate and may shed in strips. Young

#### **What's New in the?**

How to Improve Customer Service Service can sometimes be described as the sum total of all the interactions between you and your customers. It's made up of all the things you do for them and how they respond to them. There are a number of techniques you can use to improve the service you provide, from effective communication to ad-libbed compliments. Here are some ideas on how you can improve the service you provide: 1. Focus on the Customer The first step is to focus on the customer. They are at the heart of everything you do. Your attitude, your behaviour and your approach to resolving a problem are all important. 2. Rely on Data You need to know what you're doing to improve service. You need to use the data you have to find out where things need to be changed and what you need to be doing to get there. Start by setting up goals, evaluating how you're doing and checking out what the results are. 3. Don't Get Too Complacent A lot of organizations are too comfortable. They're operating under the assumption that things are fine. This is a mistake. There will always be something you could do better. 4. Listen, Ask and Answer Actions, communication and the answers they prompt are vital to service. If you're not sure what you should be doing, ask. If you're not sure how to provide the answers you're looking for, ask. 5. Stay Vocal Stay vocal about what's happening. Don't run away, don't hide. Keep pushing for answers and speak up about any problems. 6. Don't Take Shortcuts As much as you want to do something quickly, you need to do it with care. If you take shortcuts, you're likely to end up making things worse. 7. Be Timid and Safe As much as you want to speak your mind, it's important to be cautious and careful to not damage relationships. 8. Be Bold If you feel you need to take a risk, go for it. Don't let fear stop you from pushing the envelope. If you feel something is important to do, then take the risk. 9

## **System Requirements:**

Windows Vista or later Mac OS X 10.4 or later Internet connection (no local storage required) Storage: 300 MB available space Overview: The first game in the aptly titled "On the Beach" series, here's a game for you to play while you wait to die. In the unlikely event that you survive, get back to it, and enjoy the snark. Gameplay You are a passenger on a hot air balloon, on a space time continuum, being slowly sent into oblivion. The

[https://ergotherapie-wahmkow.de/photoshop-cs6-crack-keygen-with-serial](https://ergotherapie-wahmkow.de/photoshop-cs6-crack-keygen-with-serial-number-license-code-keygen-free-mac-win/)[number-license-code-keygen-free-mac-win/](https://ergotherapie-wahmkow.de/photoshop-cs6-crack-keygen-with-serial-number-license-code-keygen-free-mac-win/) <https://poliestudios.org/campus2022/blog/index.php?entryid=2931> [https://swisshtechnologies.com/adobe-photoshop-2021-version-22-3-1-full](https://swisshtechnologies.com/adobe-photoshop-2021-version-22-3-1-full-license-with-license-code/)[license-with-license-code/](https://swisshtechnologies.com/adobe-photoshop-2021-version-22-3-1-full-license-with-license-code/) <https://www.cchb.fr/wp-content/uploads/manrsaff.pdf> [https://www.residenzagrimani.it/2022/07/05/adobe-photoshop-2021-version-](https://www.residenzagrimani.it/2022/07/05/adobe-photoshop-2021-version-22-1-0-keygen-exe-activation-code-with-keygen-mac-win/)[22-1-0-keygen-exe-activation-code-with-keygen-mac-win/](https://www.residenzagrimani.it/2022/07/05/adobe-photoshop-2021-version-22-1-0-keygen-exe-activation-code-with-keygen-mac-win/) [https://akastars.com/upload/files/2022/07/Rrn5w8wsOjPQDoM3FjHm\\_05\\_3bc7](https://akastars.com/upload/files/2022/07/Rrn5w8wsOjPQDoM3FjHm_05_3bc7e33910269c1efd955e7c52af8d98_file.pdf) [e33910269c1efd955e7c52af8d98\\_file.pdf](https://akastars.com/upload/files/2022/07/Rrn5w8wsOjPQDoM3FjHm_05_3bc7e33910269c1efd955e7c52af8d98_file.pdf) [http://dummydoodoo.com/2022/07/05/adobe-photoshop-cc-2019-serial](http://dummydoodoo.com/2022/07/05/adobe-photoshop-cc-2019-serial-number-with-keygen-free-download-for-pc/)[number-with-keygen-free-download-for-pc/](http://dummydoodoo.com/2022/07/05/adobe-photoshop-cc-2019-serial-number-with-keygen-free-download-for-pc/) <https://trello.com/c/0ImWCASK/46-adobe-photoshop-cc-2018-hacked> [https://4j90.com/adobe-photoshop-cc-2019-keygen-free-download](https://4j90.com/adobe-photoshop-cc-2019-keygen-free-download-updated-2022/)[updated-2022/](https://4j90.com/adobe-photoshop-cc-2019-keygen-free-download-updated-2022/) <https://fitnessclub.boutique/adobe-photoshop-cs4-product-key-full-mac-win/> [http://www.bevispo.eu/wp](http://www.bevispo.eu/wp-content/uploads/2022/07/Adobe_Photoshop_EXpress_Download.pdf)[content/uploads/2022/07/Adobe\\_Photoshop\\_EXpress\\_Download.pdf](http://www.bevispo.eu/wp-content/uploads/2022/07/Adobe_Photoshop_EXpress_Download.pdf) [http://www.urbes.be/sites/default/files/webform/applications/adobe](http://www.urbes.be/sites/default/files/webform/applications/adobe-photoshop-cs5.pdf)[photoshop-cs5.pdf](http://www.urbes.be/sites/default/files/webform/applications/adobe-photoshop-cs5.pdf) [https://gjurmet.com/en/photoshop-2022-keygen-only-with-full-keygen](https://gjurmet.com/en/photoshop-2022-keygen-only-with-full-keygen-march-2022/)[march-2022/](https://gjurmet.com/en/photoshop-2022-keygen-only-with-full-keygen-march-2022/)

[http://rootwordsmusic.com/2022/07/05/adobe-](http://rootwordsmusic.com/2022/07/05/adobe-photoshop-2021-version-22-3-crack-exe-file/)

[photoshop-2021-version-22-3-crack-exe-file/](http://rootwordsmusic.com/2022/07/05/adobe-photoshop-2021-version-22-3-crack-exe-file/)

<https://educa.neurolabbo.com/blog/index.php?entryid=5732>

<https://classig.net/blog/index.php?entryid=2982>

[https://magic-lamps.com/2022/07/05/photoshop-2022-version-23-4-1-crack-](https://magic-lamps.com/2022/07/05/photoshop-2022-version-23-4-1-crack-full-version-with-license-code-free-download-mac-win-latest/)

[full-version-with-license-code-free-download-mac-win-latest/](https://magic-lamps.com/2022/07/05/photoshop-2022-version-23-4-1-crack-full-version-with-license-code-free-download-mac-win-latest/)

<https://dsdp.site/it/?p=24424>

<https://videomoocs.com/blog/index.php?entryid=4988>

<https://digipal.ps/blog/index.php?entryid=5010>

[https://sirius-park.com/photoshop-2021-version-22-2-crack-patch-](https://sirius-park.com/photoshop-2021-version-22-2-crack-patch-activation-2022-latest/)

[activation-2022-latest/](https://sirius-park.com/photoshop-2021-version-22-2-crack-patch-activation-2022-latest/)

[https://www.cameraitacina.com/en/system/files/webform/feedback/photosho](https://www.cameraitacina.com/en/system/files/webform/feedback/photoshop-2022-version-2341_0.pdf) [p-2022-version-2341\\_0.pdf](https://www.cameraitacina.com/en/system/files/webform/feedback/photoshop-2022-version-2341_0.pdf)

<http://lms.courses4u.in/blog/index.php?entryid=8614>

[https://www.realvalueproducts.com/sites/realvalueproducts.com/files/webfor](https://www.realvalueproducts.com/sites/realvalueproducts.com/files/webform/lauleo508.pdf) [m/lauleo508.pdf](https://www.realvalueproducts.com/sites/realvalueproducts.com/files/webform/lauleo508.pdf)

[https://okinawahousingportal.com/adobe-photoshop-cc-2015-version-18-with](https://okinawahousingportal.com/adobe-photoshop-cc-2015-version-18-with-registration-code-mac-win/)[registration-code-mac-win/](https://okinawahousingportal.com/adobe-photoshop-cc-2015-version-18-with-registration-code-mac-win/)

[https://dhakahalalfood-otaku.com/adobe-photoshop-cs4-with-license-key](https://dhakahalalfood-otaku.com/adobe-photoshop-cs4-with-license-key-free-2022-new/)[free-2022-new/](https://dhakahalalfood-otaku.com/adobe-photoshop-cs4-with-license-key-free-2022-new/)

<https://kinderspecial.com/blog/index.php?entryid=7014>

[http://www.rathisteelindustries.com/photoshop-2022-version-23-1-serial-key](http://www.rathisteelindustries.com/photoshop-2022-version-23-1-serial-key-free-x64-2022/)[free-x64-2022/](http://www.rathisteelindustries.com/photoshop-2022-version-23-1-serial-key-free-x64-2022/)

<https://geo.sustainablecs.org/blog/index.php?entryid=3130> [http://ecolovy.net/wp-](http://ecolovy.net/wp-content/uploads/2022/07/Adobe_Photoshop_2021_Version_223.pdf)

[content/uploads/2022/07/Adobe\\_Photoshop\\_2021\\_Version\\_223.pdf](http://ecolovy.net/wp-content/uploads/2022/07/Adobe_Photoshop_2021_Version_223.pdf)